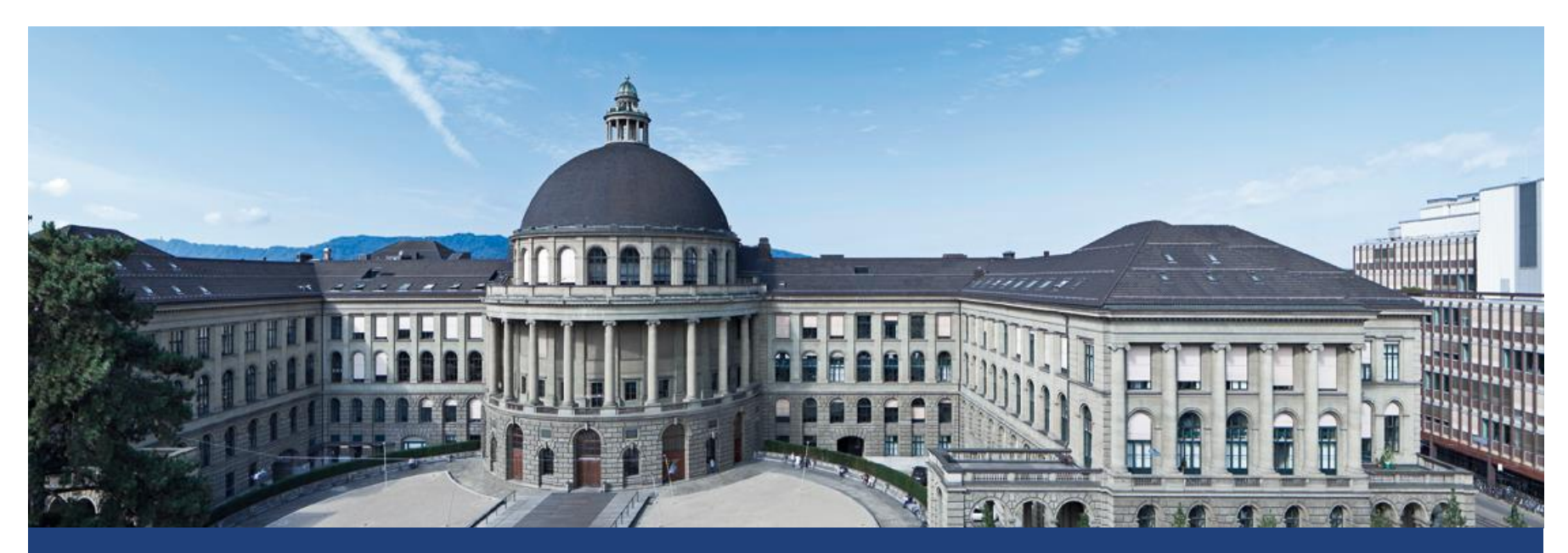

# **Split Plot Designs**

Lukas Meier, Seminar für Statistik

### **What is a Split Plot Design? (Oehlert, 2000, Chapter 16.1)**

- A split plot design is a **special case** of a **factorial treatment structure**.
- **If is used when some factors are harder** (or more expensive) to **vary** than others.
- Basically a split plot design consists of two experiments with **different experimental units** of different "size".
- E.g., in agronomic field trials certain factors require "large" experimental units, whereas other factors can be easily applied to "smaller" plots of land.
- Let us have a look at an example...

## **Example I: Irrigation and Corn Variety (Oehlert, 2000)**

- Consider the following factorial problem:
	- 3 different **irrigation levels**
	- 4 different **corn varieties**
	- Response: **biomass**
	- Available resources: **6 plots of land**

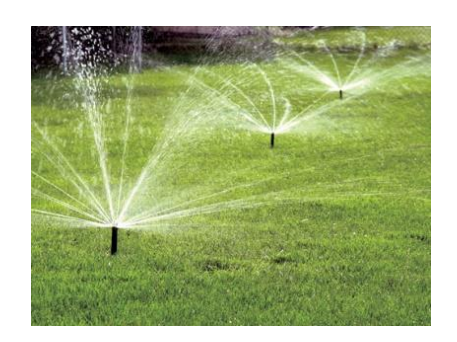

- By definition we **can not** vary the irrigation level on a too small scale.
- We are "forced" to use "large" experimental units for the irrigation level factor.
- Assume that we can use a specific irrigation level on each of the 6 plots.

## **Example I: Irrigation and Corn Variety**

- Randomly assign each irrigation level to 2 of the plots (the so called **whole plots** or **main plots**).
- $\blacksquare$  In every of the plots, randomly assign the 4 different corn varieties to the so called **split plots**.

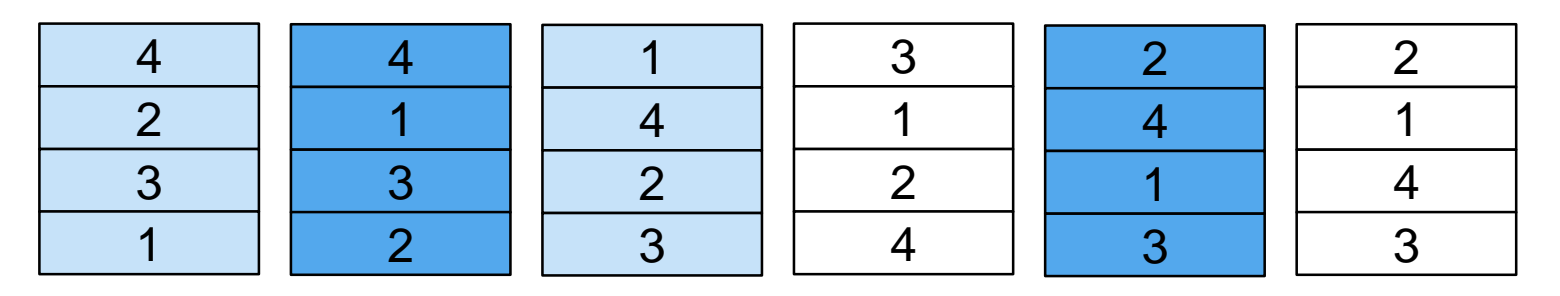

- **Two independent randomizations** are being performed!
- We also call irrigation level the **whole-plot factor** and corn variety the **split-plot factor**.

## **Example I: Irrigation and Corn Variety**

- **Whole plots** (plots of land) are the experimental units for the **whole-plot factor** (irrigation level).
- **Split plots** (subplots of land) are the experimental units for the **split-plot factor**.
- **In the split-plot "world", whole plots act as <b>blocks**.
- Basically, we are performing **two different experiments in one**:
	- **Example 2 Figure 1** Figure 2 Figure 1 Figure 2 Figure 2 Figure 2 Figure 2 Figure 2 Figure 2 Figure 2 Figure 2 Figure 2 Figure 2 Figure 2 Figure 2 Figure 2 Figure 2 Figure 2 Figure 2 Figure 2 Figure 2 Figure 2 Figure 2 Fig
	- each experiment has its own idea of **experimental unit**

## **Example I: Irrigation and Corn Variety**

- **How can we model such kind of data?**
- We use a **mixed model** formulation with two **different errors**  $N(0,\sigma_n^2)$ <sup>2</sup> 0, 2

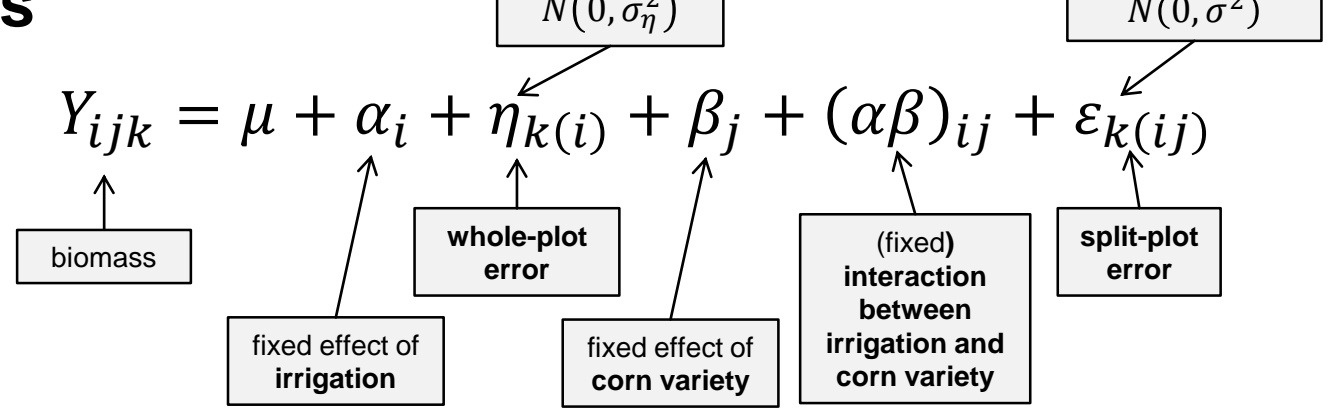

- This means: Observations in the same whole plot share the same whole-plot error  $\eta_{k(i)}$ .
- **In R, this model is easily fitted using lmer with a random effect** (better terminology: **error**) of the form (1|whole.plot)

### **Example II: Pianos (Oehlert, 2000)**

**Two piano types** (baby grand / concert grand) from each of **4 manufacturers**.

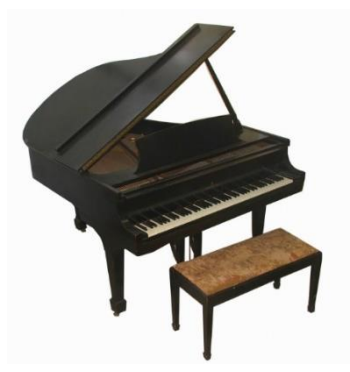

- 40 music students are divided at random into **8 groups ("panels")** of 5 students each.
- Two panels are assigned at random to each manufacturer (= 2 panels per manufacturer).
- Each panel goes to the concert hall and hears (blindfolded) the sound of **both pianos** (in random order).
- Response: Average rating of the 5 students in the panel (hence, student is "only" measurement unit here).

### **Example II: Pianos**

- The **whole plots** are the 8 **panels**.
- The **whole-plot factor** is the **manufacturer**.
- The **split plots** are the **two sessions**.
- The **split-plot factor** is the **piano type** (baby vs. concert grand).

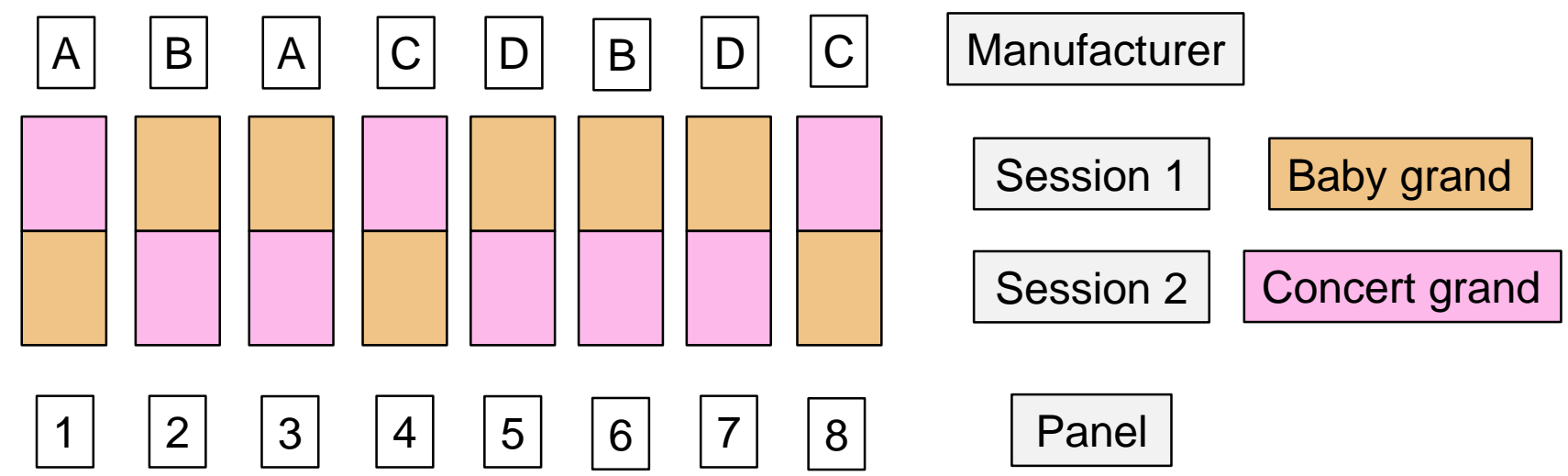

## **Example II: Pianos**

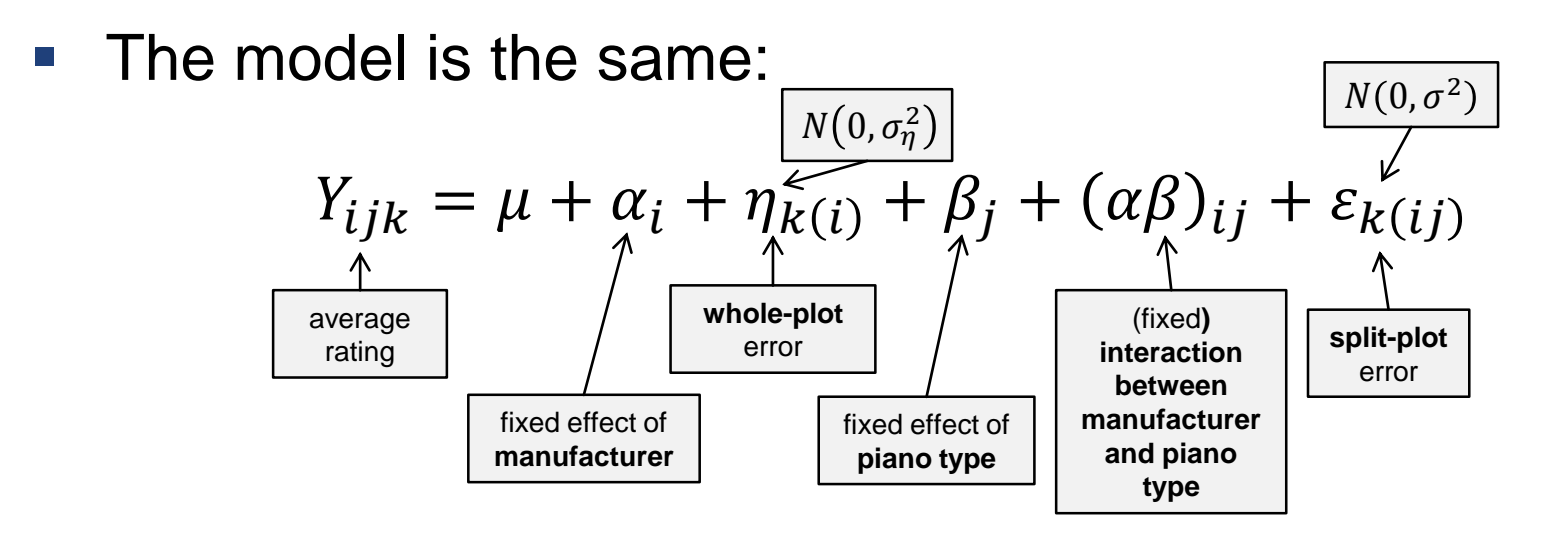

 Again: This means that observations in the same wholeplot share the same whole-plot error  $\eta_{k(i)}$  and are therefore **not independent**.

- Dataset oats from R-package MASS.
- As stated in the help file:

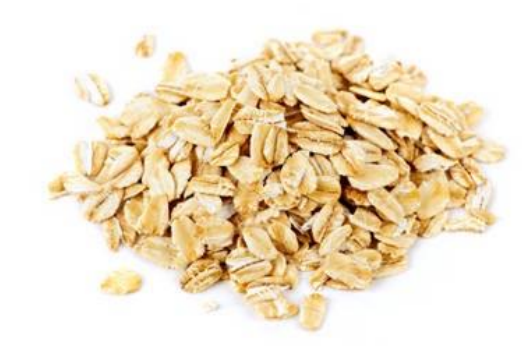

*The yield of oats from a split-plot field trial using three varieties and four levels of manurial treatment. The experiment was laid out in 6 blocks of 3 main plots, each split into 4 sub-plots. The varieties were applied to the main plots and the manurial treatments to the sub-plots.*

- Overview of data:
	- 6 different **blocks (B)**
	- 3 different **varieties (V)**
	- 4 different **nitrogen treatments (N)**
	- **Response (Y):** Yields (in  $\frac{1}{4}$  lbs per sub-plot, each of area  $\frac{1}{24}$ 80 acre).
- Let us first have a **graphical overview** of the experimental design.

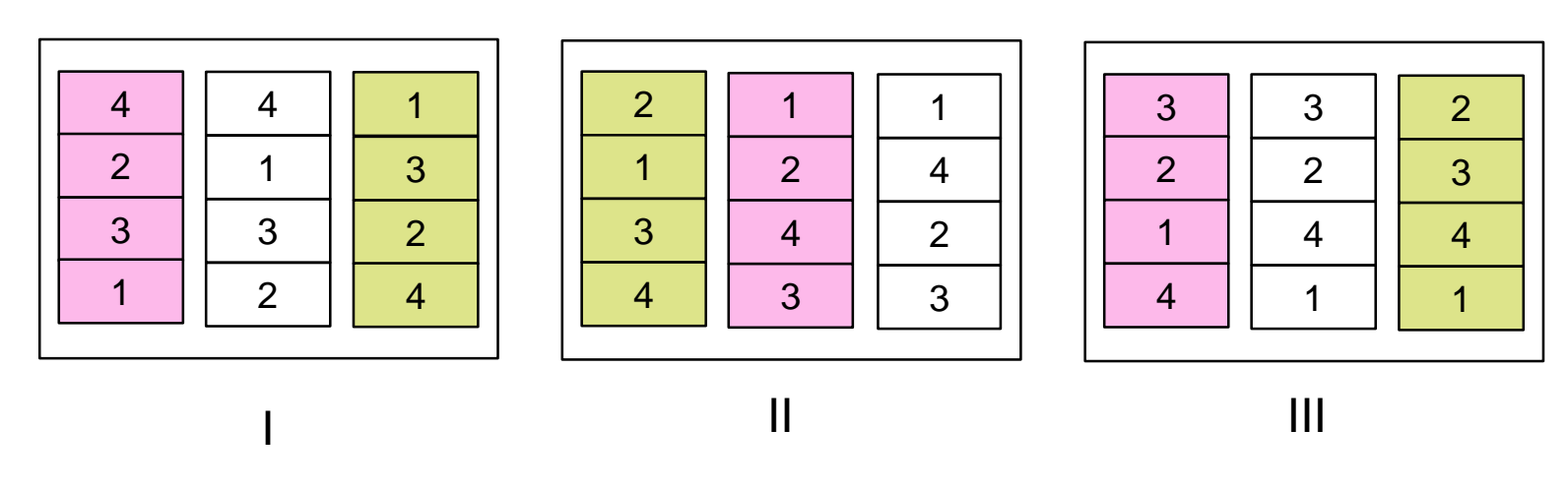

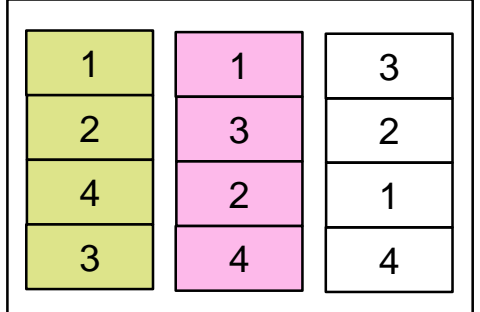

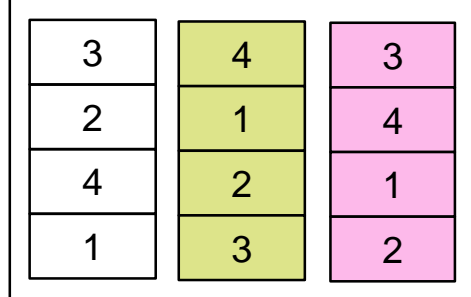

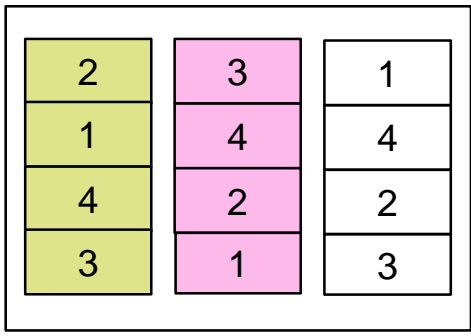

IV

V

VI

- **This is a more complicated design as before as we have** an additional **block factor**.
- A **whole-plot** is given by a plot of land in a block.
- **The whole-plot factor** is variety.
- A **block design (RCB)** was used at the whole-plot level.
- A **split plot** is given by a **subplot of land**.
- **The split-plot factor** is given by **nitrogen treatment**.

- We have an **RCB** for the whole-plot factor.
- The **experimental unit** on the whole-plot level is given by the **combination of block and variety**.

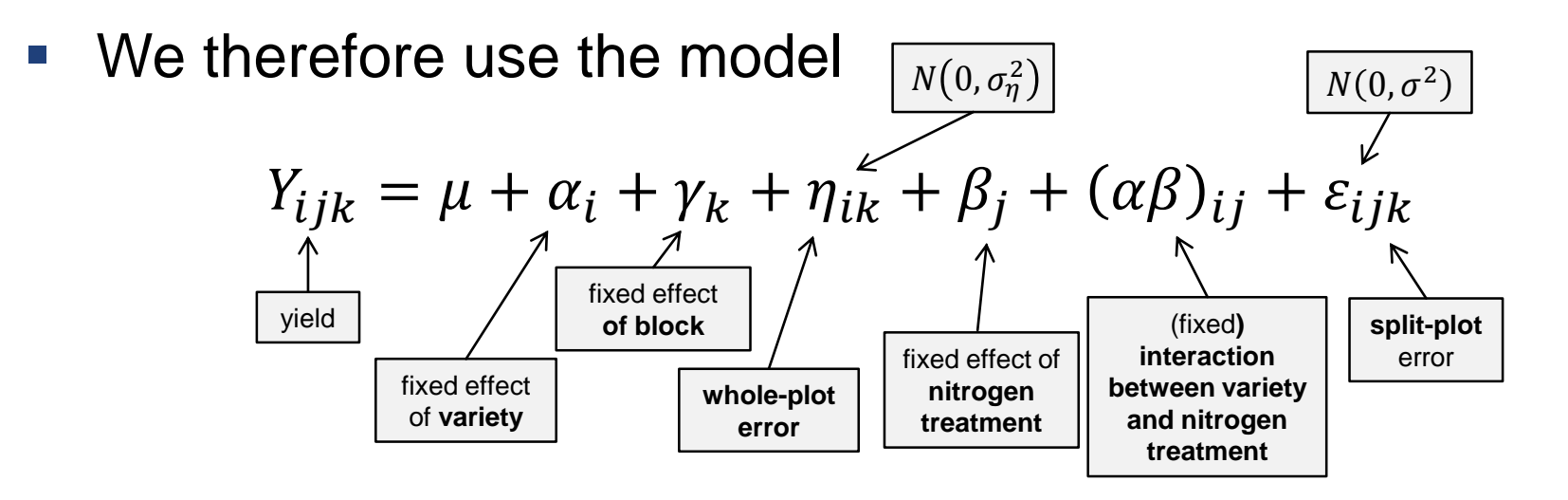

- In R we use the  $l$ mer function with an extra random effect (error) per **combination** of **block** and **variety**.
- We get the following output

```
> fit. Ime <- lmer(Y \sim B + V \cdot N + (1 | B:V), data = oats)
> anova(fit.lme)
Analysis of Variance Table of type III with Satterthwaite
approximation for degrees of freedom
    Sum Sq Mean Sq NumDF DenDF F. value Pr(>F)
                          10 5.280 0.01244 *
                     5 -4675.0 935.0
\mathbf{B}526.1 263.0 2 10 1.485 0.27239
VN 20020.5 6673.5 3 45 37.686 2.458e-12 ***
V:N 321.8 53.6 6 45 0.303 0.93220
```
- Observe that the test for variety uses 2 and 10 degrees of freedom.
- Why? Let us a have a closer look at the potential ANOVA table on the whole-plot level.

■ On the whole-plot level we have the following ANOVA table:

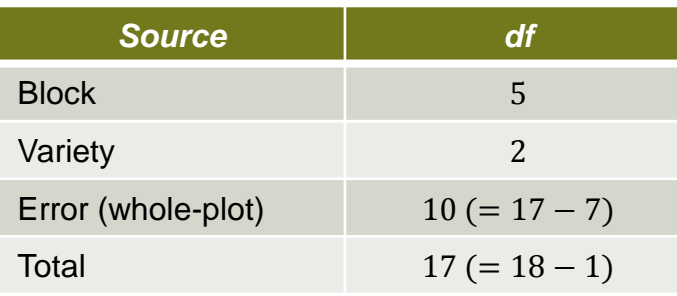

- **Think of averaging "away" the nitrogen factor, hence we** have **one observation** per **combination of block and variety**.
- Technically speaking, variety is tested against the **interaction** of block and variety.

- This also reveals a problem: We don't have too many error df's left to test the whole-plot factor (only 10).
- **IF In contrast, we test everything involving the split-plot** factor against the **residual error**, which has 45 df's.

#### ■ Remember:

```
> fit. Ime <- 1mer(Y ~ B + V * N + (1 | B:V), data = oats)
> anova(fit.lme)
Analysis of Variance Table of type III with Satterthwaite
approximation for degrees of freedom
     Sum Sq Mean Sq NumDF DenDF F. value
                                        Pr(>F)5 10 5.280 0.01244 *
    4675.0 935.0
В
V 526.1 263.0 2 10 1.485 0.27239<br>N 20020.5 6673.5 3 45 37.686 2.458e-12 ***
                       6 -45
V:N 321.8 53.6
                                 0.3030.93220
```
 $\blacksquare$  Hence, all effects involving the whole-plot factor are estimated **less precisely** and tests are **less powerful**.

#### **General Situation**

- Split-plot designs can also arise in (much) more complicated designs.
- There can be more than one whole-plot factor. E.g., think of a two-way factorial on the whole-plot level.
- In addition, there can be more than one factor on the splitplot level.
- To get the correct model we "only" have to **follow "the path of randomization"**.
- For every "level" (whole-plot / split-plot) of the experiment we have to introduce a corresponding random effect (better terminology: **error**) which acts as the experimental error on that level.

### **General Situation**

- **This means:** 
	- Start on the whole-plot level and forget about the split-plots.
	- Write down the corresponding model equation (incl. random effect / error).
	- Move on to the next level, expand equation with new terms (the upper level is now a block)
	- $\blacksquare$  Etc.
- In R we just have to make sure that we tell  $\text{Im} \epsilon$  the correct random effects.
- In R it is sometimes useful to define new variables which identify the different experimental units on the different levels.

## **Example IV: Weed Biomass in Wetlands (Oehlert, 2000, Ex. 16.7)**

- **Experiment studies the effect of** 
	- **nitrogen** (4 levels of nitrogen)
	- **weed** (3 levels)

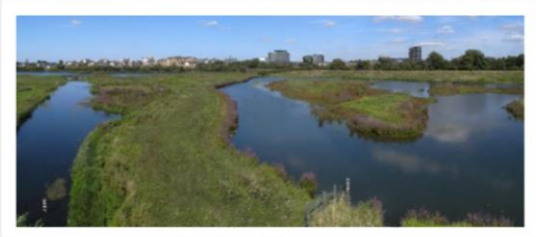

- **clipping treatments** (2 levels: clipping / no clipping) on **plant growth** in wetlands.
- **Experiment was performed as follows:** 
	- 8 **trays**, whereof each holds three artificial wetlands (rectangular wire baskets)
		- 4 of the trays were placed on **a table near the door** of the greenhouse
		- 4 of the trays on **a table in the center** of the greenhouse
	- On **each table**, we randomly assign one of the trays to each of the 4 **nitrogen treatments**.
	- Within **each tray**, we randomly assign the 3 **weed treatments**.
	- In addition, each wetland is split in half. One half is chosen at random and will be clipped, the other half is not clipped.
	- After 8 weeks: measure fraction of biomass that is nonweed.

#### Experimental layout

**Greenhouse** 

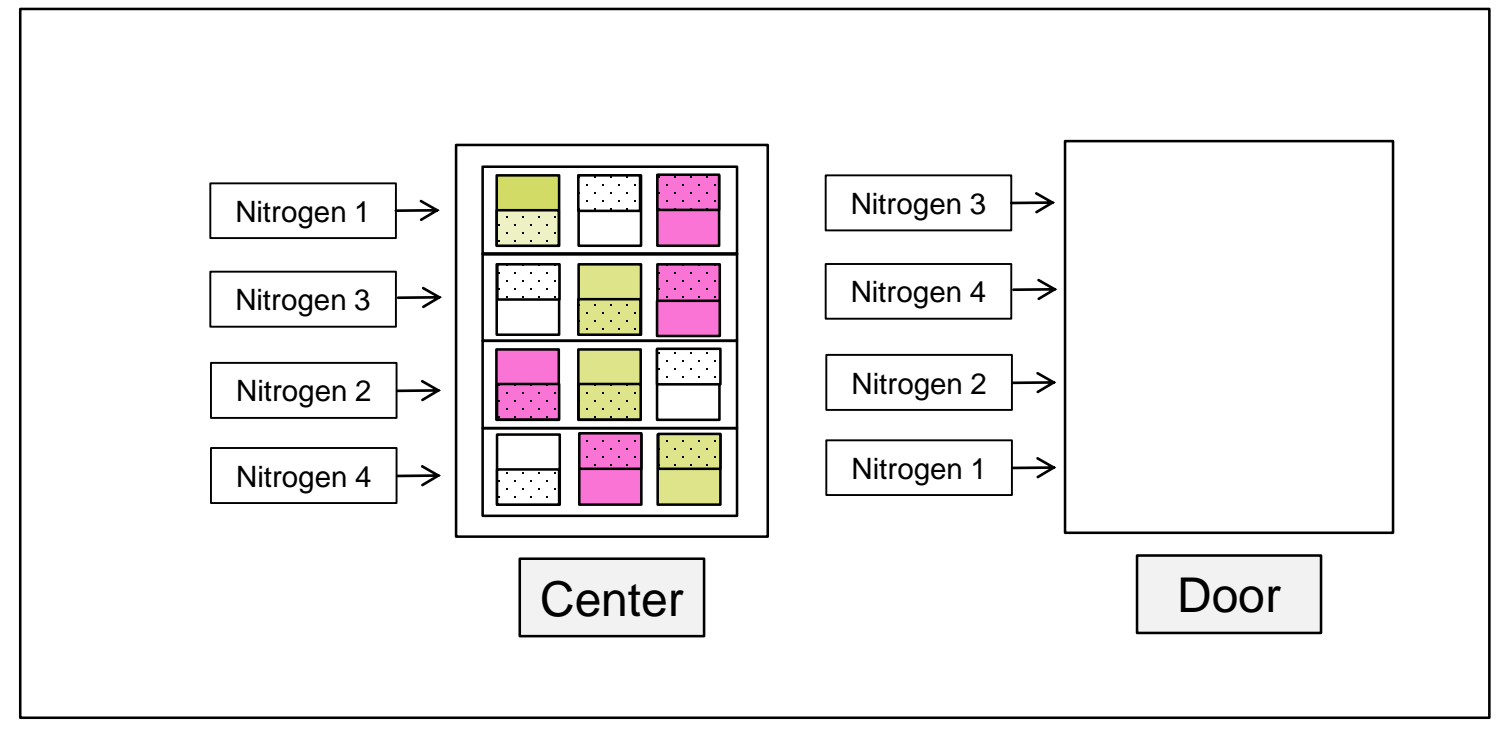

- $\blacksquare$  Let us follow the path of randomization:
	- Position in the greenhouse is a **block factor** (center / door)
	- **Trays** are **whole plots**, and **nitrogen level** is the **whole-plot factor**.
	- **Wetlands** are **split plots** and **weed treatment** is the **split-plot factor**.
	- **Wetland halves** are so called **split-split plots** and **clipping** is the **split-split-plot factor**.
- **Hence, we have a so-called split-split plot.**
- **Let us now try to fit a model to this data-set in R.**

We use the following model

```
> fit <- lmer(pct.nonweed.biomass ~ table + nitrogen + (1 | tray) +weed * nitrogen + (1 | wetland) +\ddot{}weed * nitrogen * clipping, data = wetland)
\ddot{}> anova(fit)
Analysis of Variance Table of type III with Satterthwaite
approximation for degrees of freedom
                     Sum Sq Mean Sq NumDF DenDF F.value
                                                         Pr(>=)table
                       0.160.161 3.0001 0.15
                                                         0.72113
                                       3 3.0001 11.46
nitrogen
                      36.73 12.24
                                                         0.03765 *
                    1186.82 593.41
                                       2 8.0000 555.45 2.613e-09
weed
                                                                 ***
                            125.451 12,0001
                                                 117.43 1.493e-07
clipping
                     125.45
                                                                 ***
                                       6 8.0000 24.58 9.664e-05
                                                                ***
nitrogen: weed
                     157.57
                            26.26
weed:clipping
                       0.25 0.122 12,0001  0.11  0.89246
nitrogen: clipping
                   0.73 0.243 12.0001
                                                   0.23 0.87419nitrogen:weed:clipping 4.82
                              0.80 |
                                       6 12.0001
                                                   0.75 0.62033
```
 All **main-effects** and the **nitrogen** × **weed interaction** are significant.

- We are here performing 3 experiments in 1.
- On the **whole-plot level** we have the "experiment"

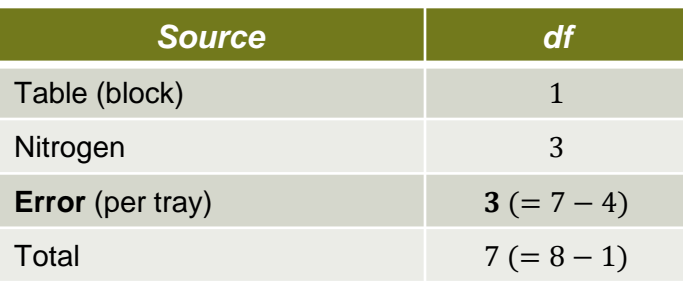

On the **split-plot level** we have the "experiment"

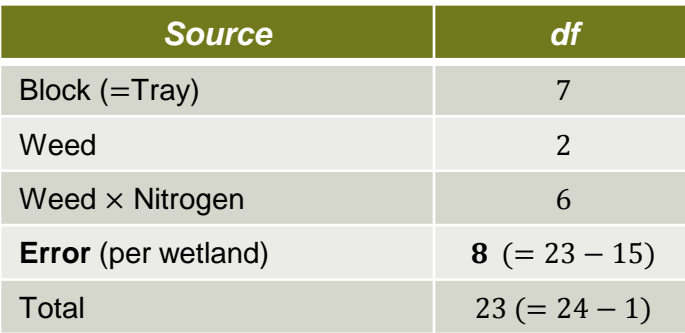

■ On the **split-split-plot level** we have the "experiment"

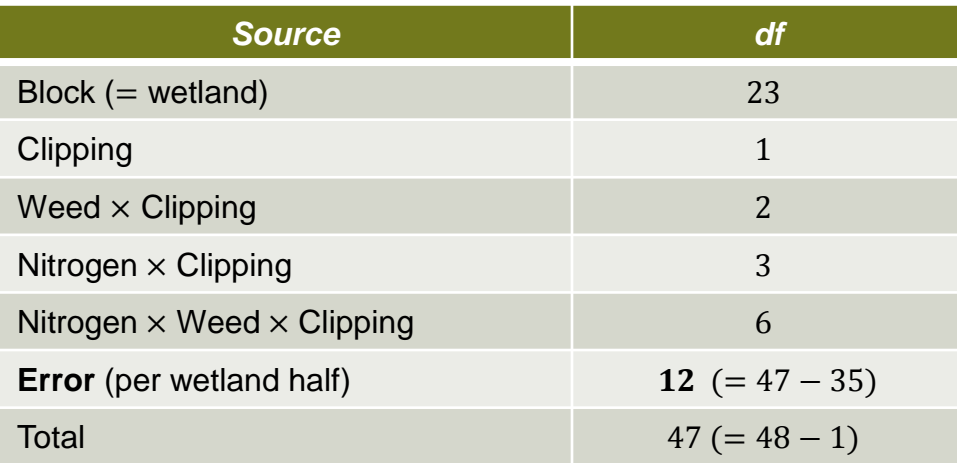

## **Summary**

- Split plot designs and more complicated versions thereof are useful if some factors are harder (more expensive, …) to vary than others.
- $\blacksquare$  To identify the correct design we have to know the randomization procedure.
- The general situation can be very complex, but by following the different randomization levels/steps, setting up a model is easy.
- $\blacksquare$  Mixed effects software like  $\text{Im}e\text{r}$  automatically identifies the correct denominator for tests if the random effects / errors are stated correctly.